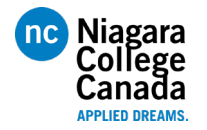

### **Introduction:**

There is a growing demand for individuals in the field of Industrial Automation with an emphasis on programmable logic control, robotics, industrial networks and project management. This program will prepare individuals to competitively challenge for a variety of positions in the automation and control systems areas. Niagara College students will be well trained automation specialists with highly skilled expertise.

### **Prerequisites:**

Students must be familiar with Windows software and have the ability to navigate through Windows software. Since the ControlLogix is a big brother or sister to the Allen-Bradley PLC 5 and related to the SLC 500 PLC, any past experience with these two Allen-Bradley platforms will help the student transition into the world of ControlLogix.

### **ControlLogix Software:**

- Studio5000
- RSLinx
- Factorytalk View

### **ControlLogix Hardware for Lab Exercises**

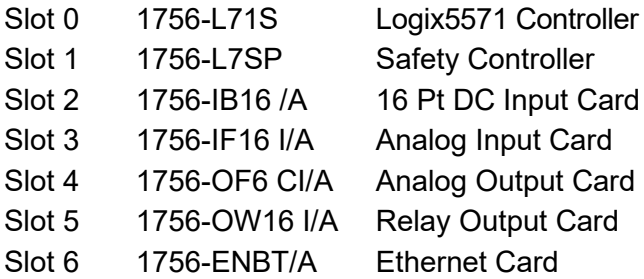

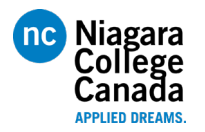

### **Lesson Plan:**

NOTE: This schedule is under ideal conditions. There is a great deal of material to cover such that modifications of this schedule are possible. Changes will be posted. Other changes can occur due to holidays, snow days and other possible unforeseen disruptions.

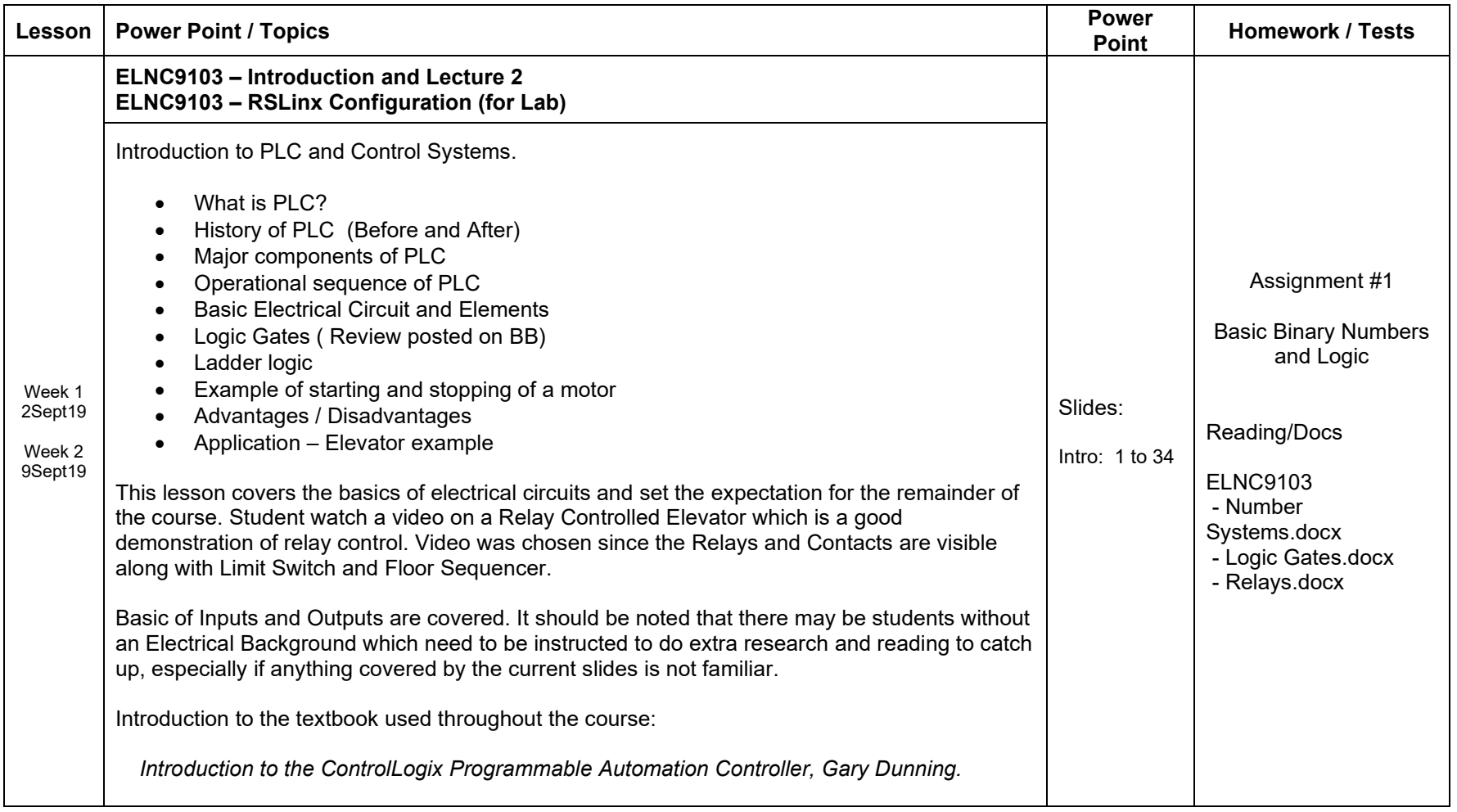

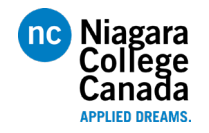

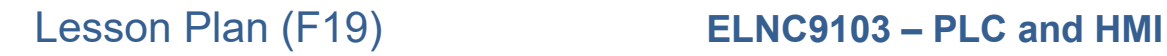

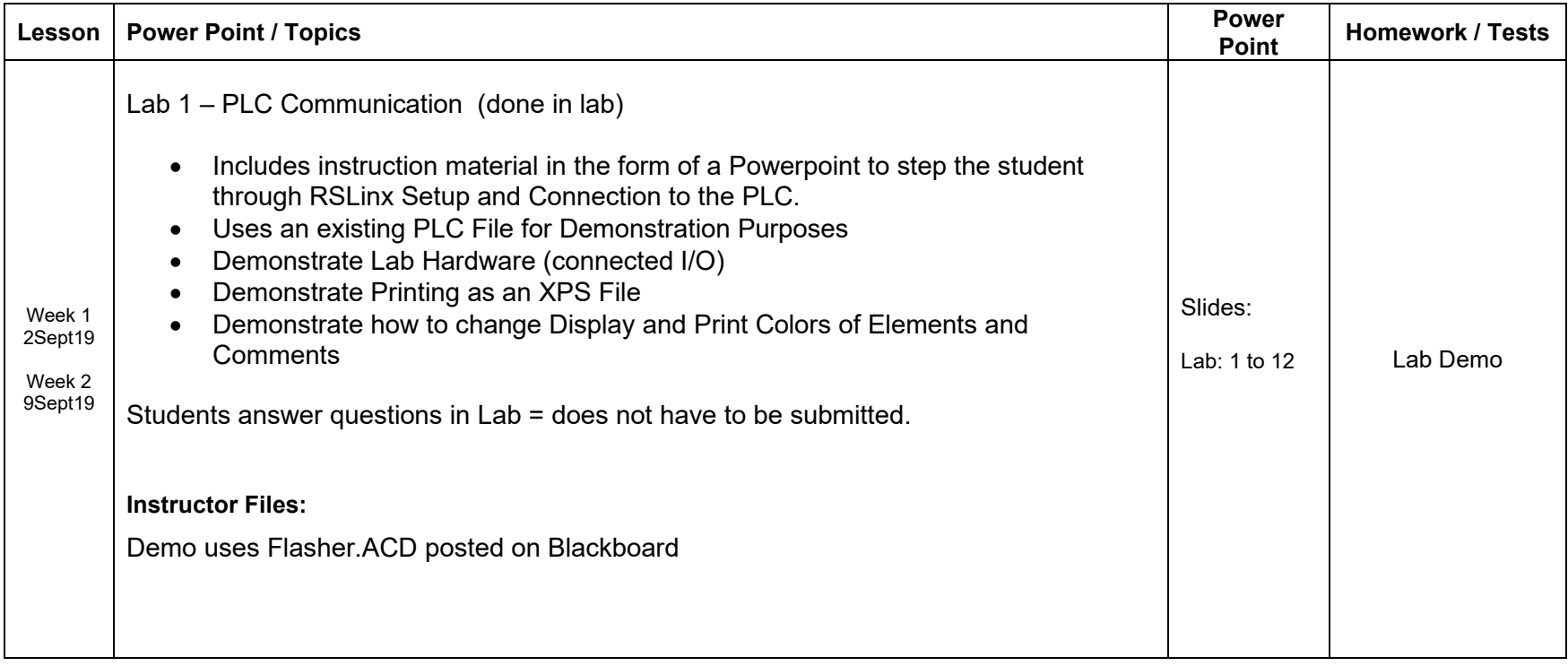

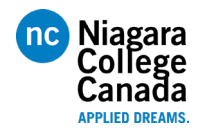

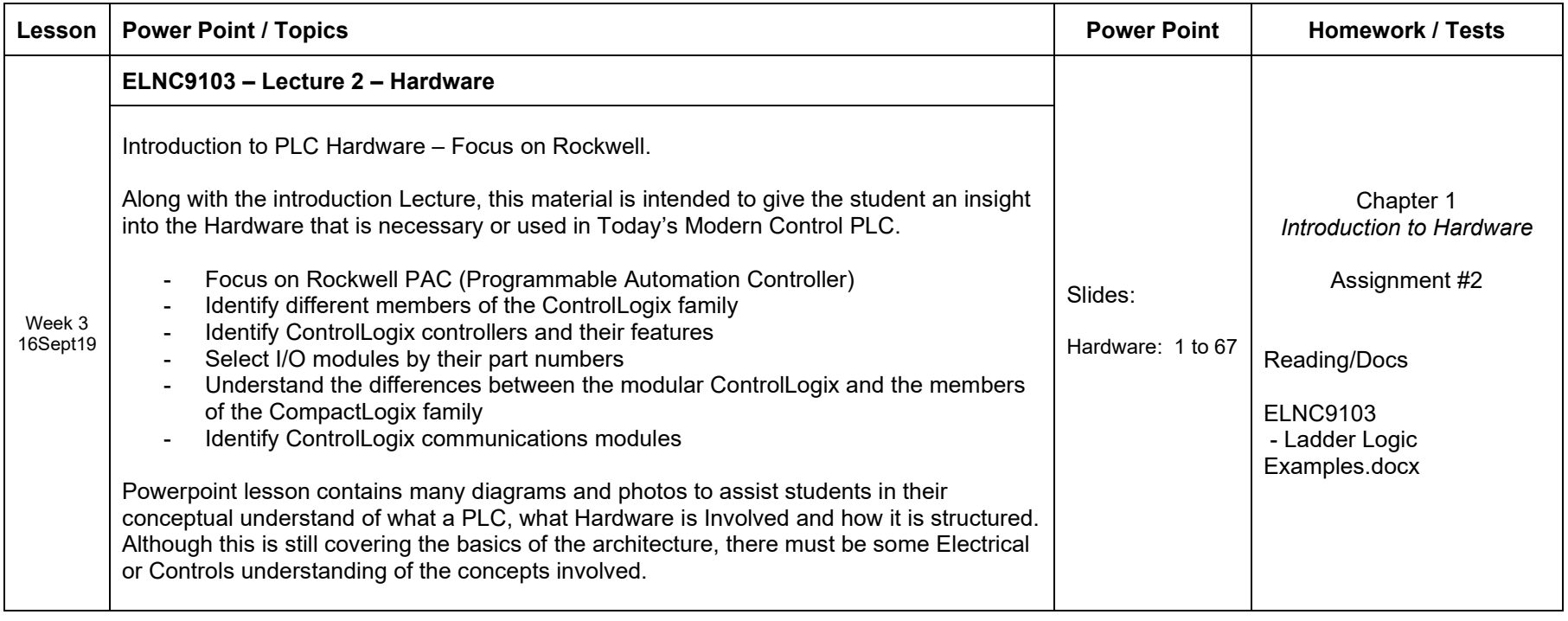

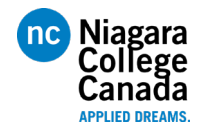

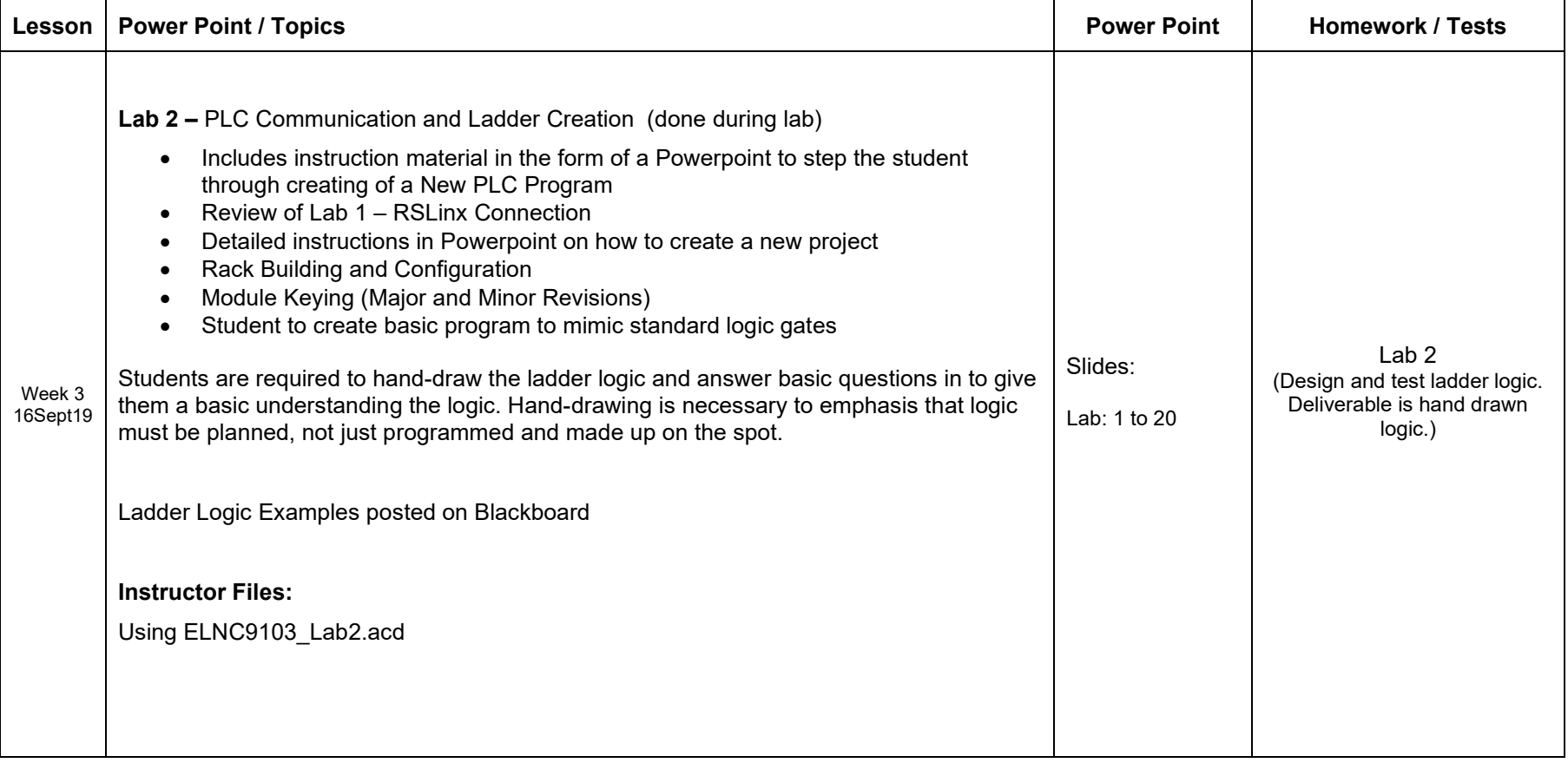

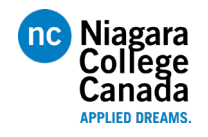

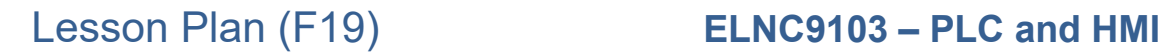

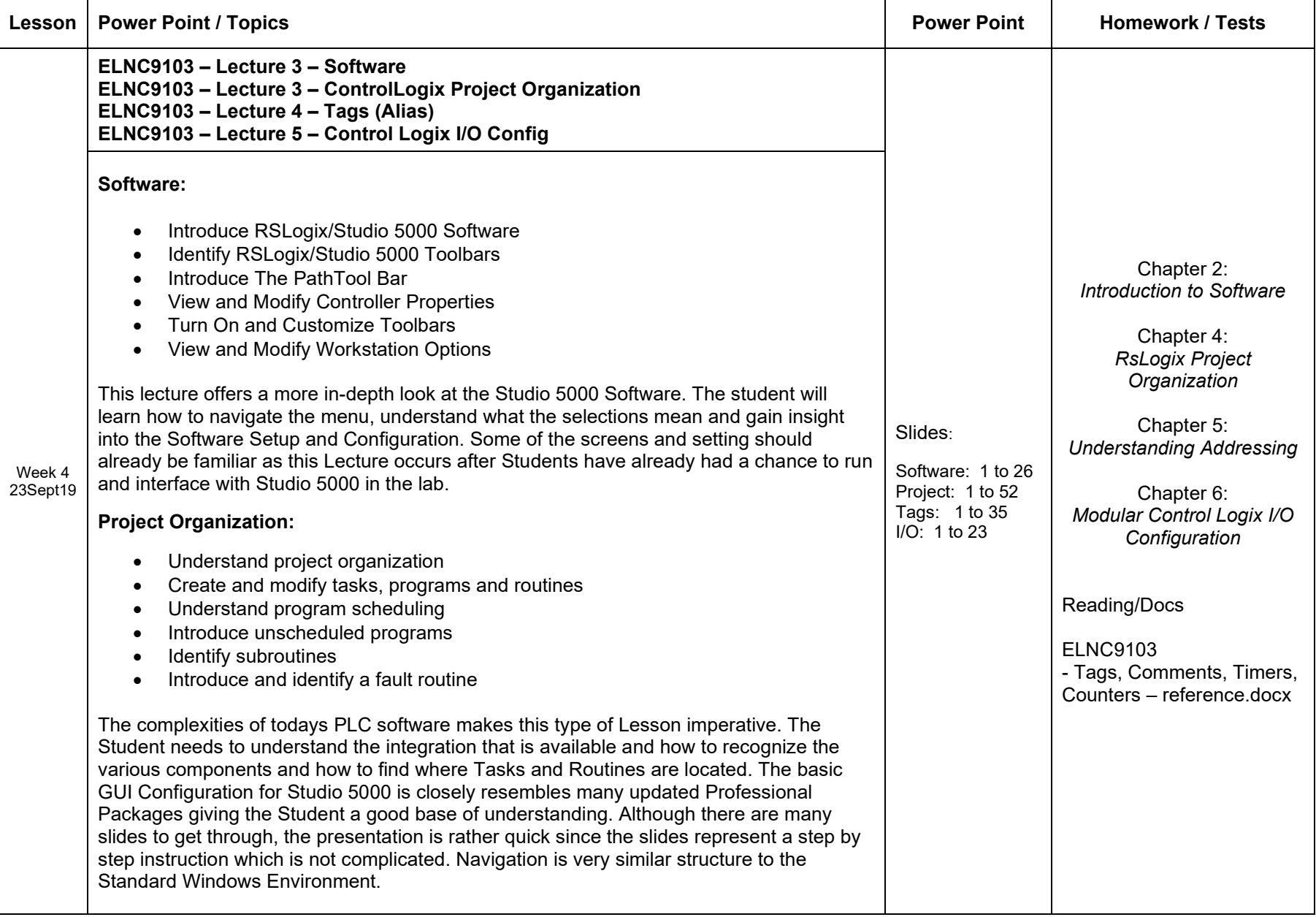

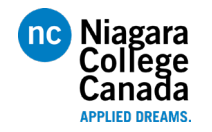

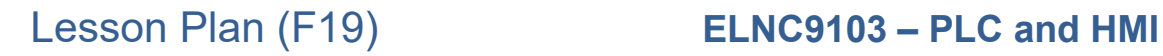

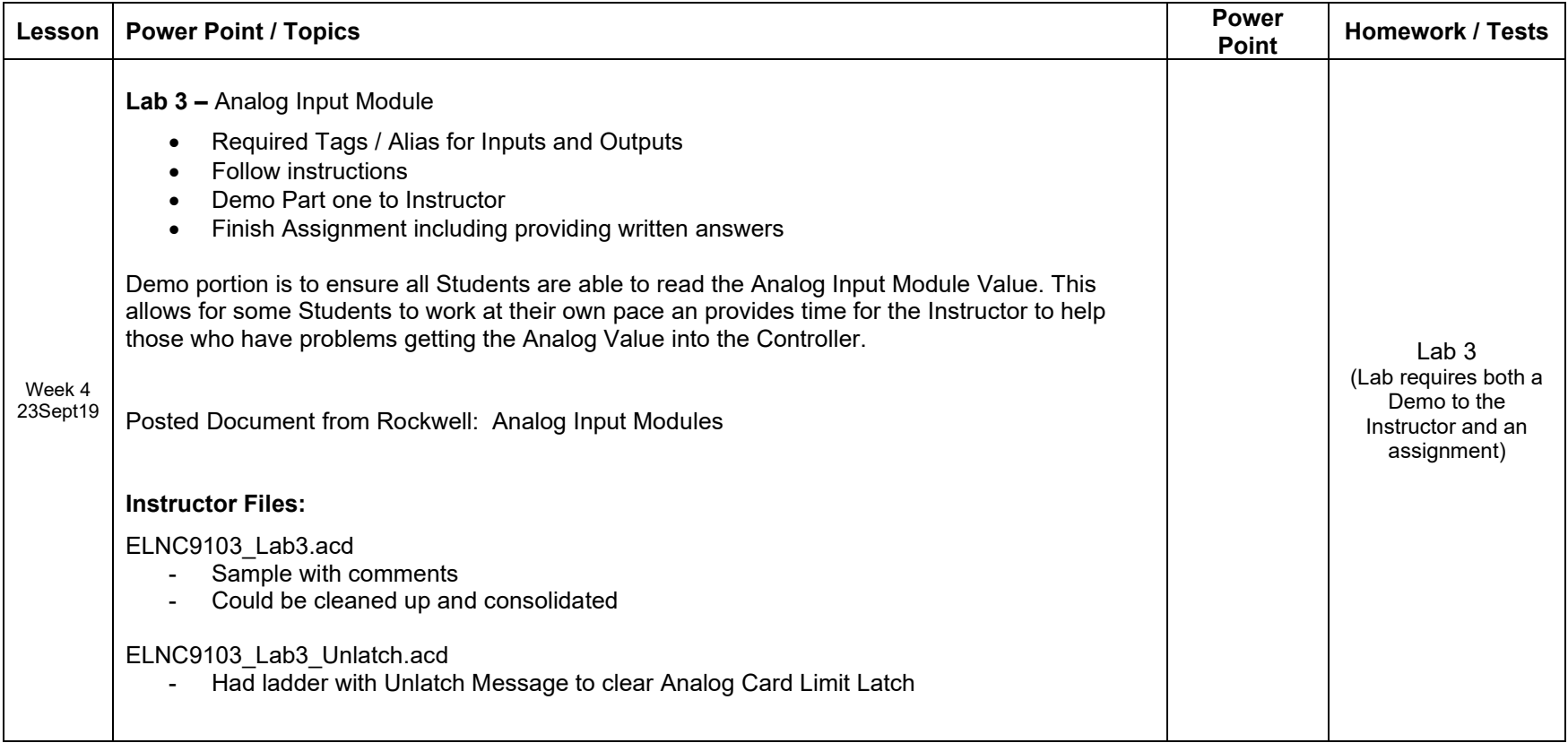

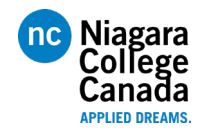

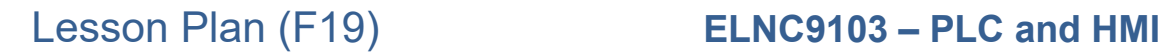

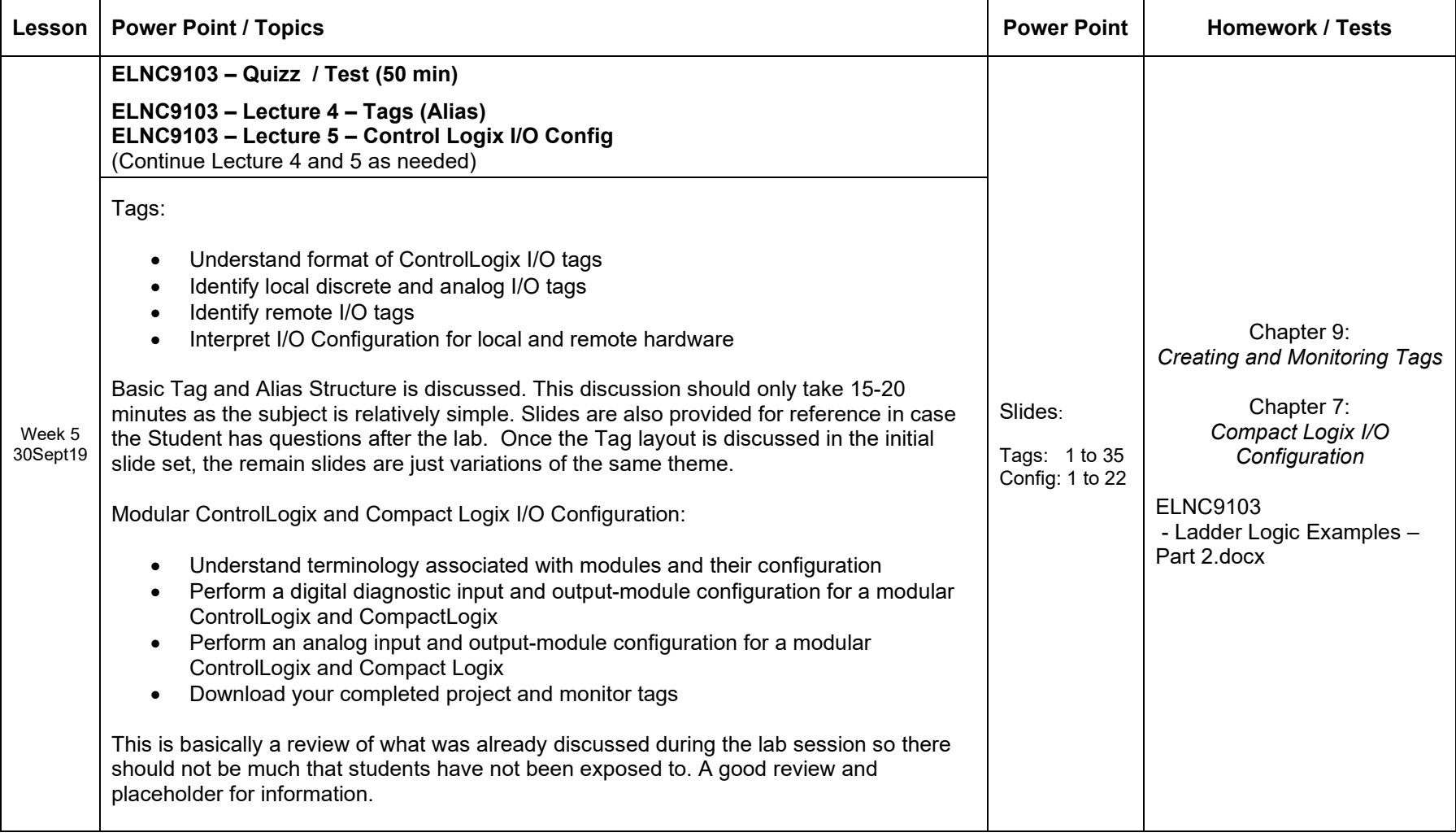

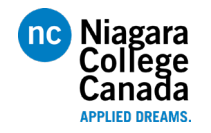

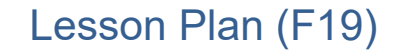

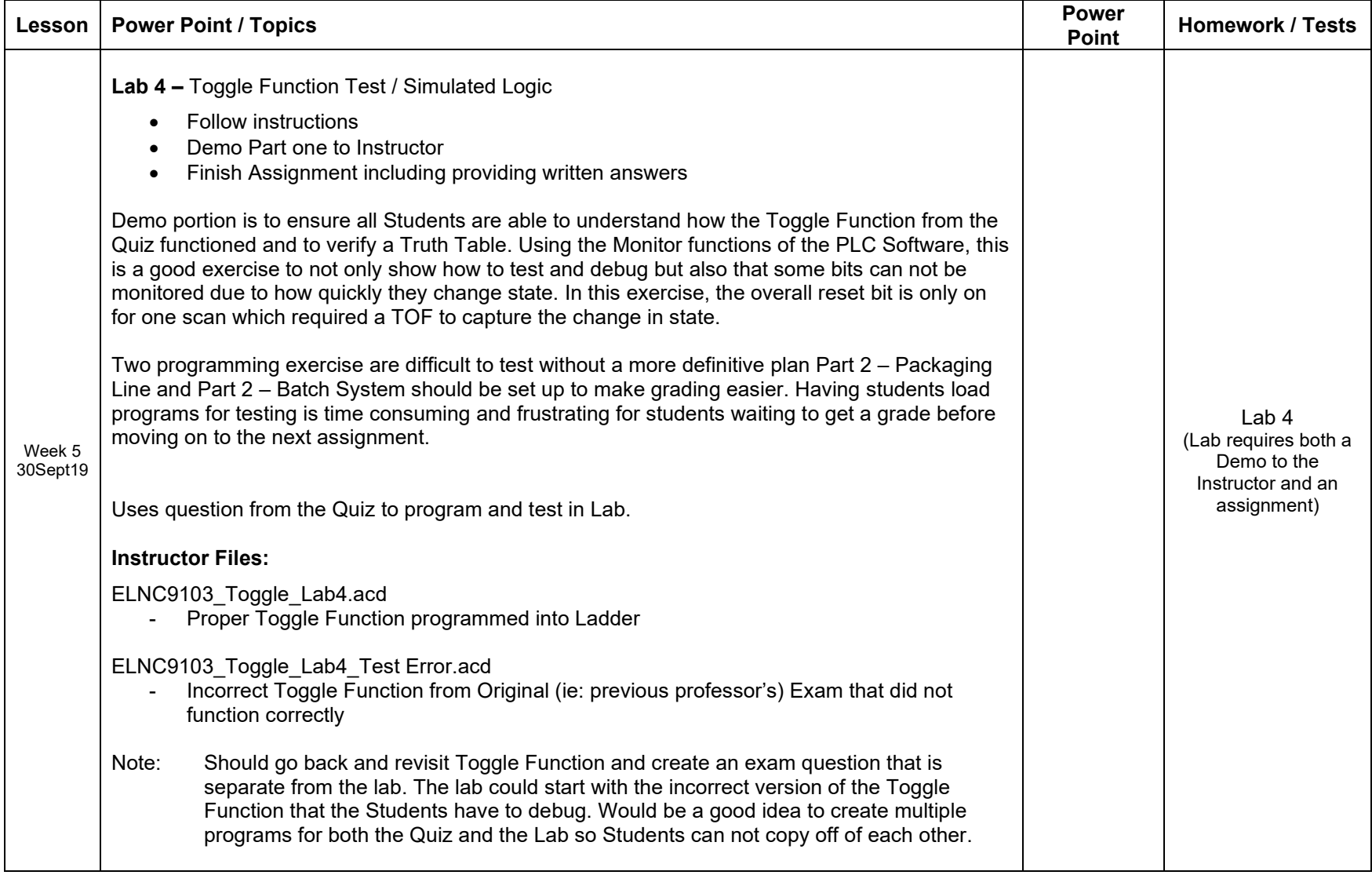

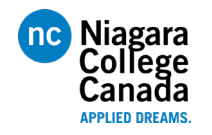

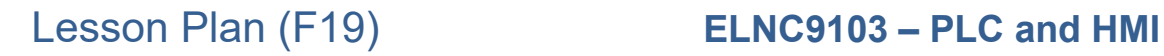

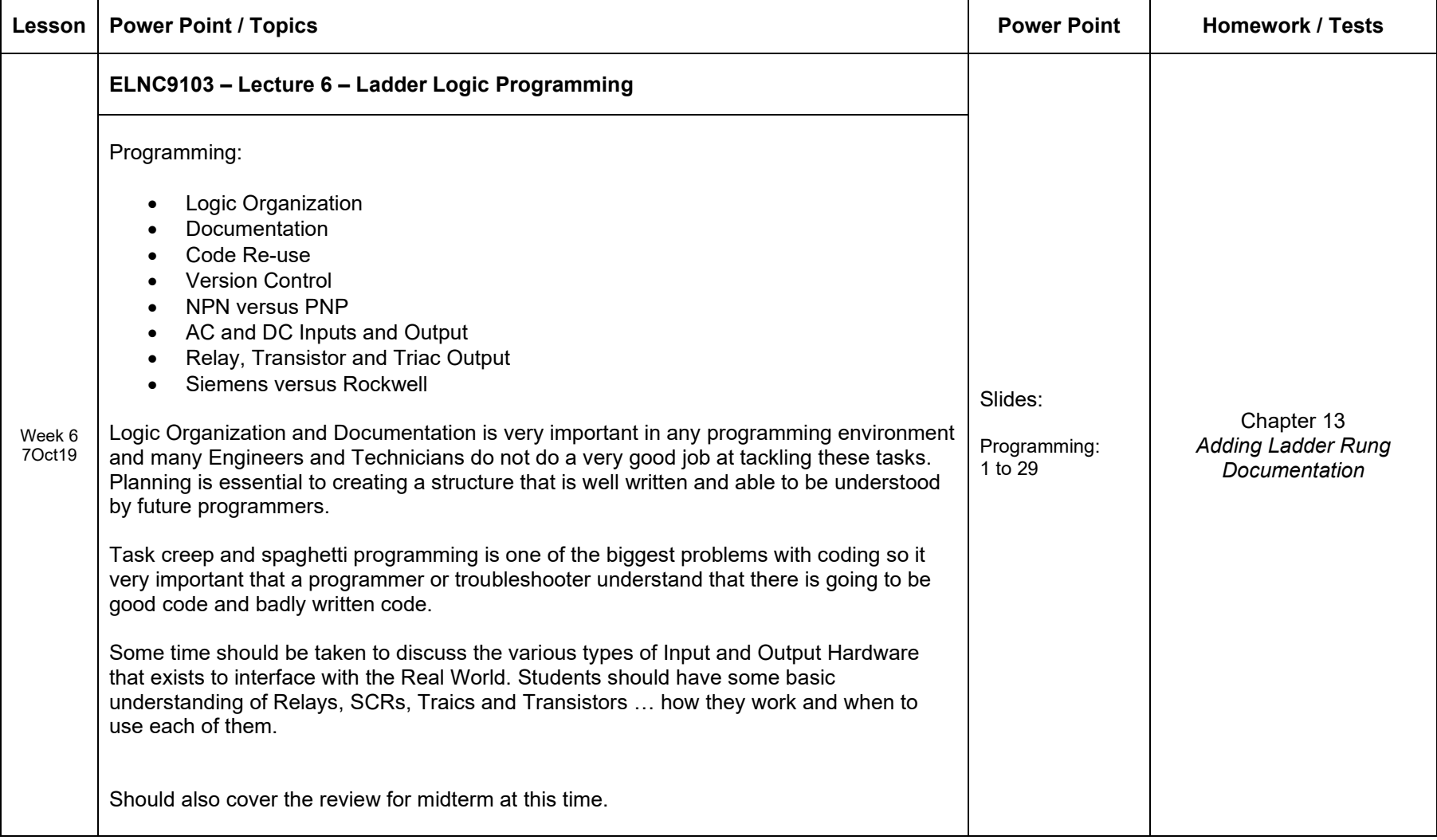

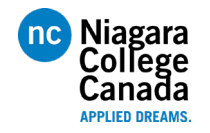

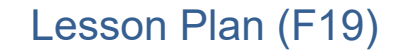

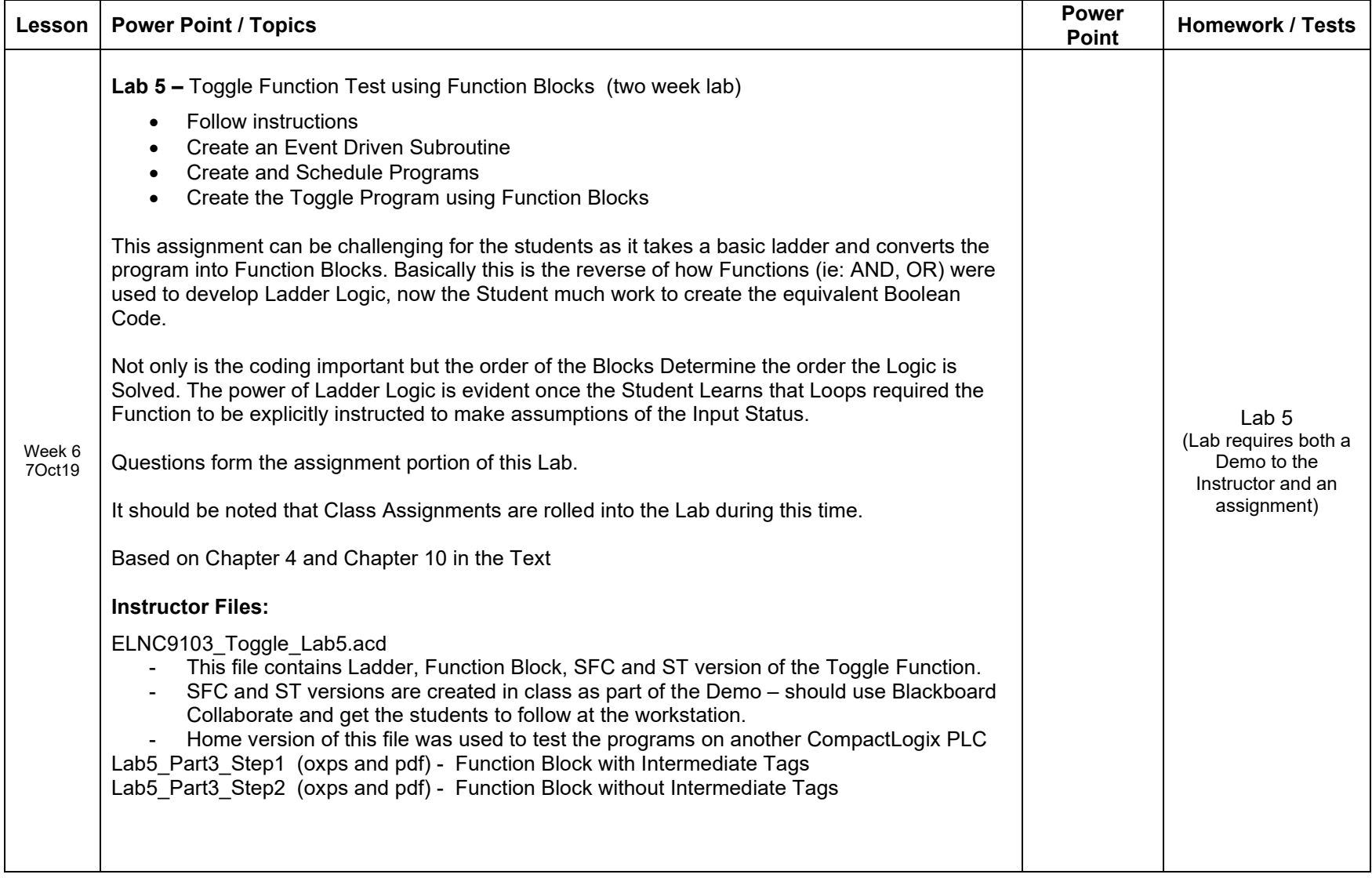

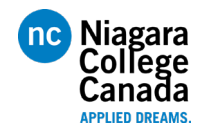

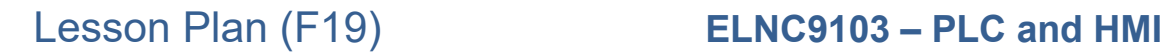

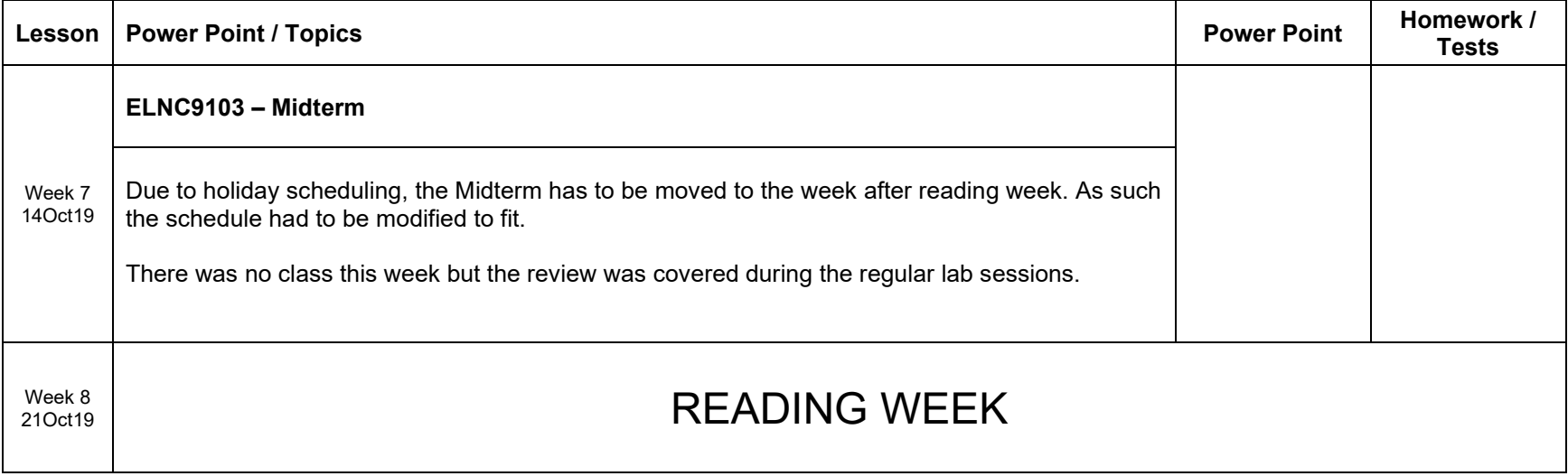

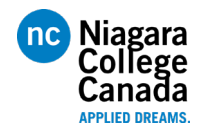

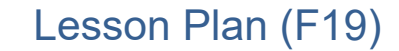

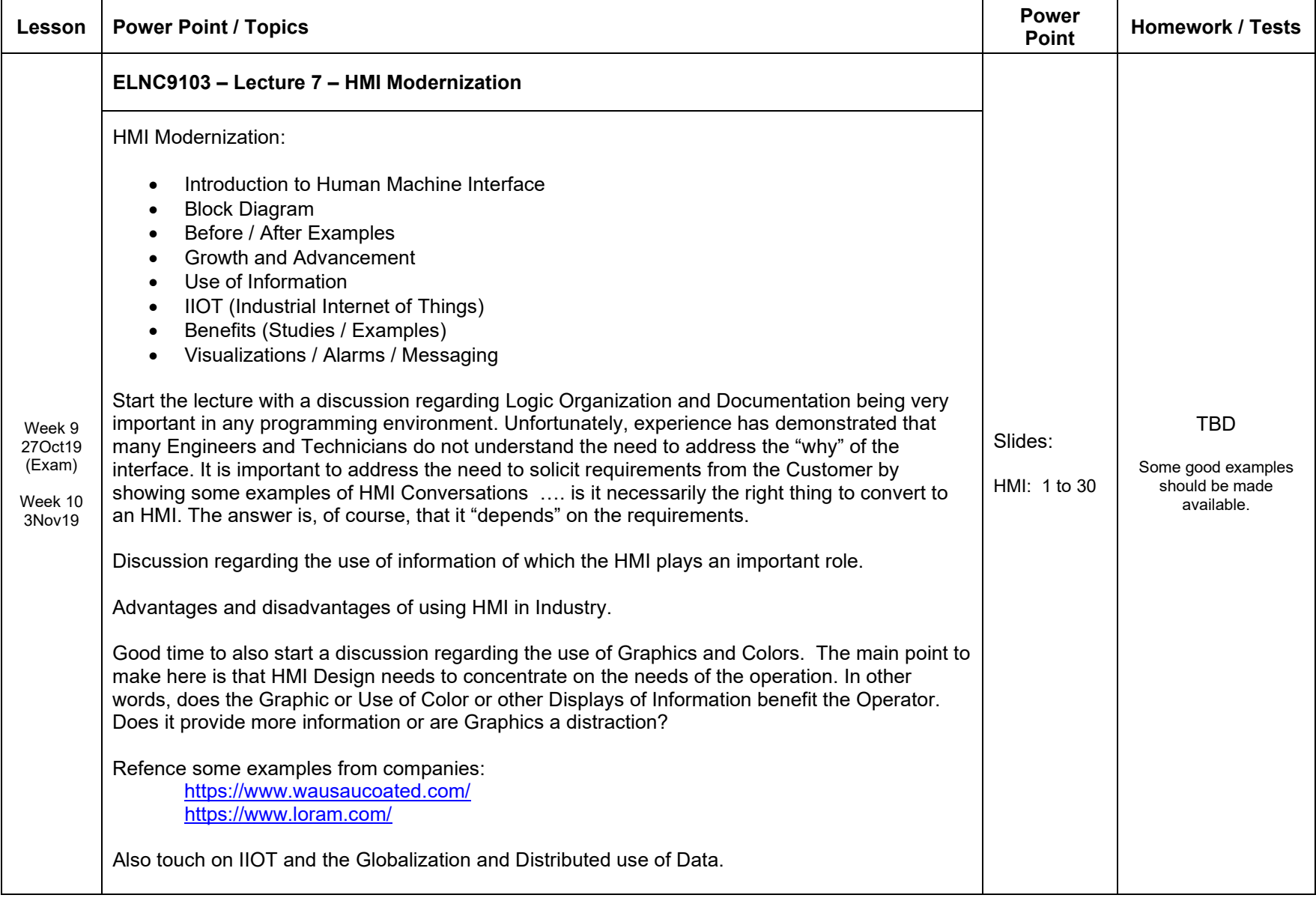

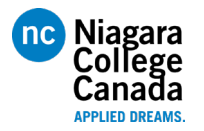

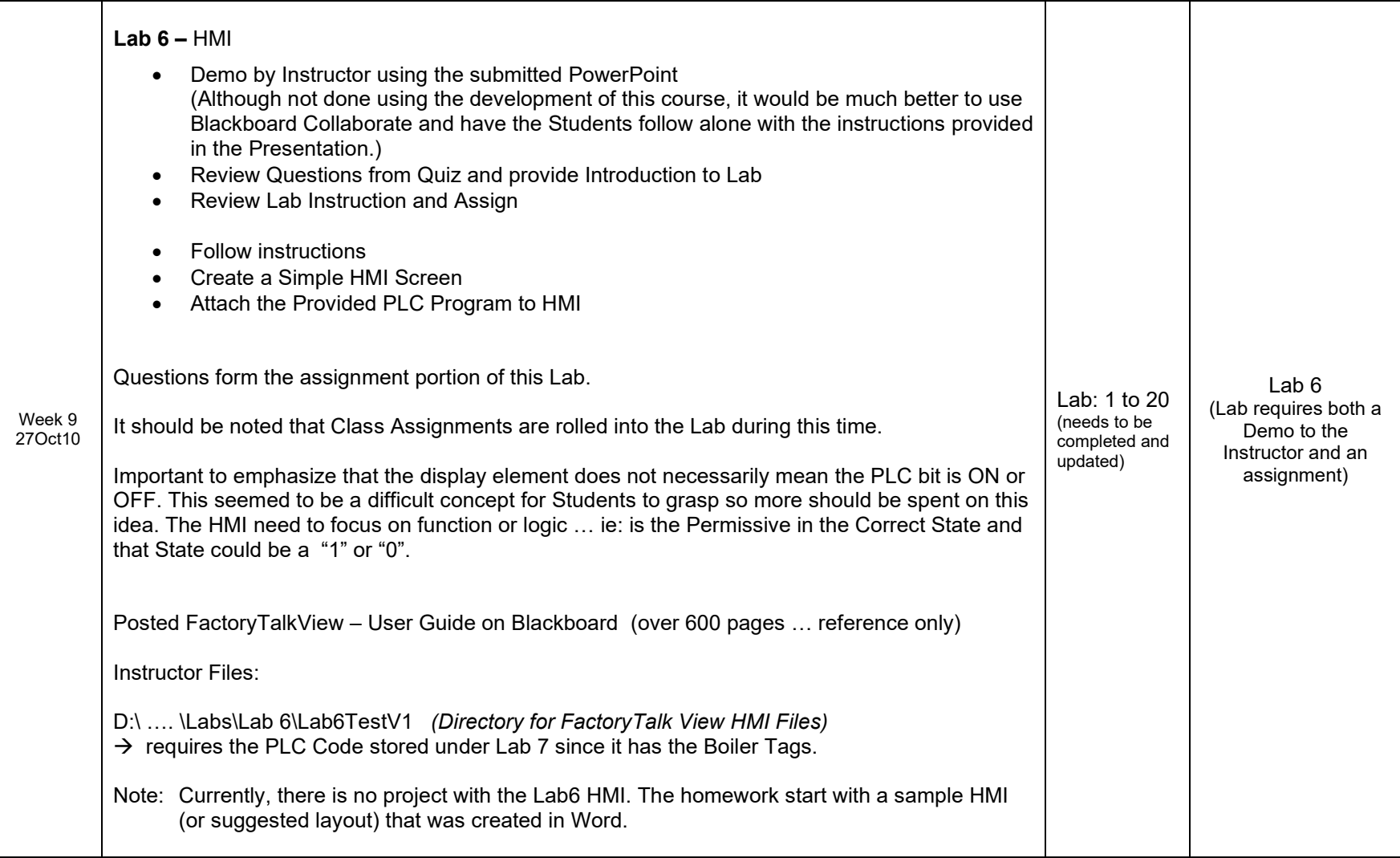

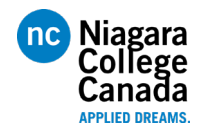

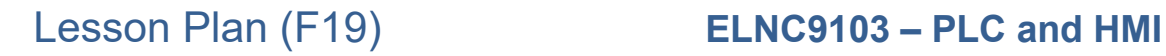

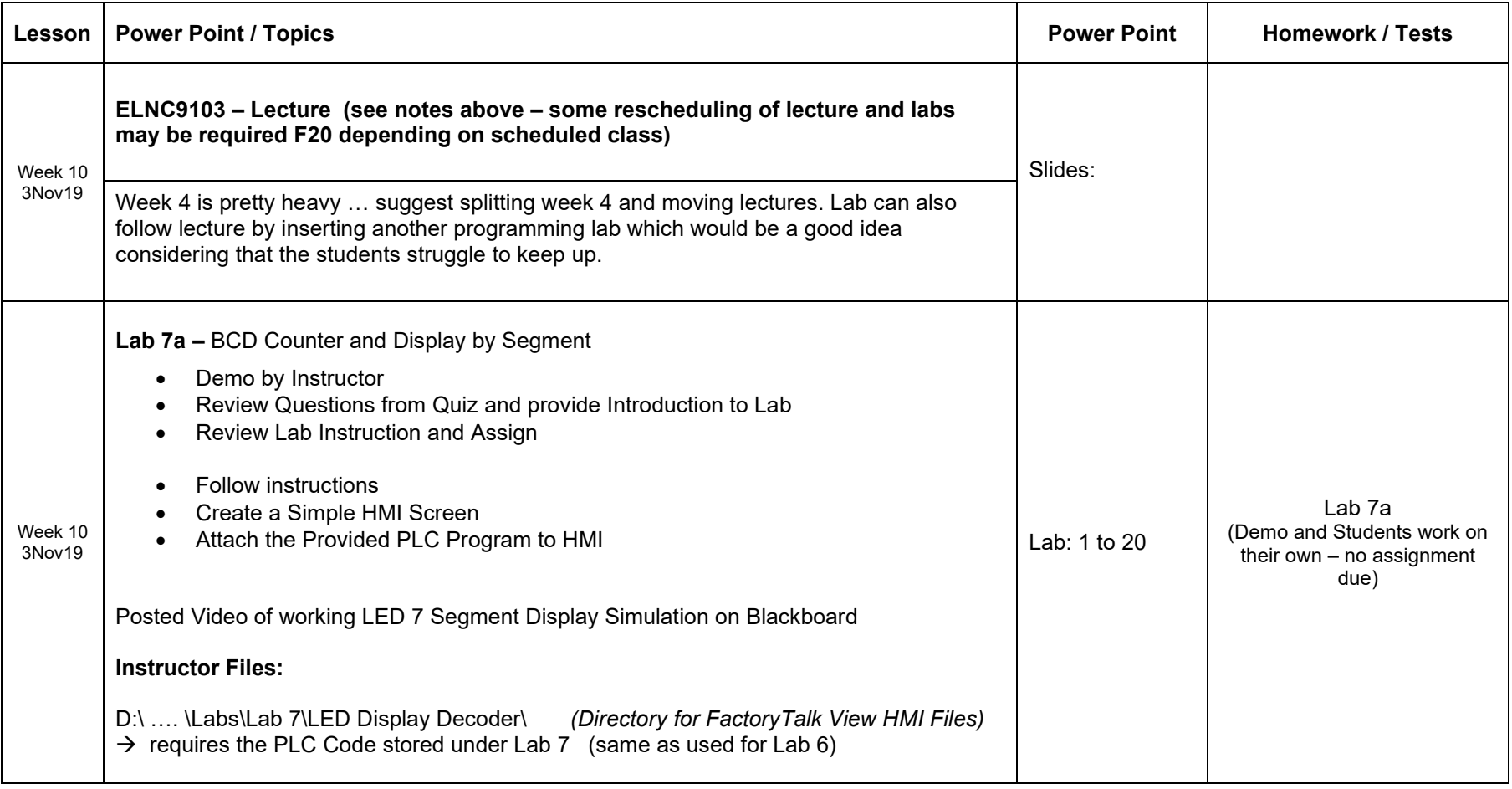

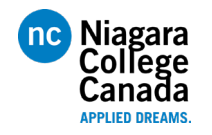

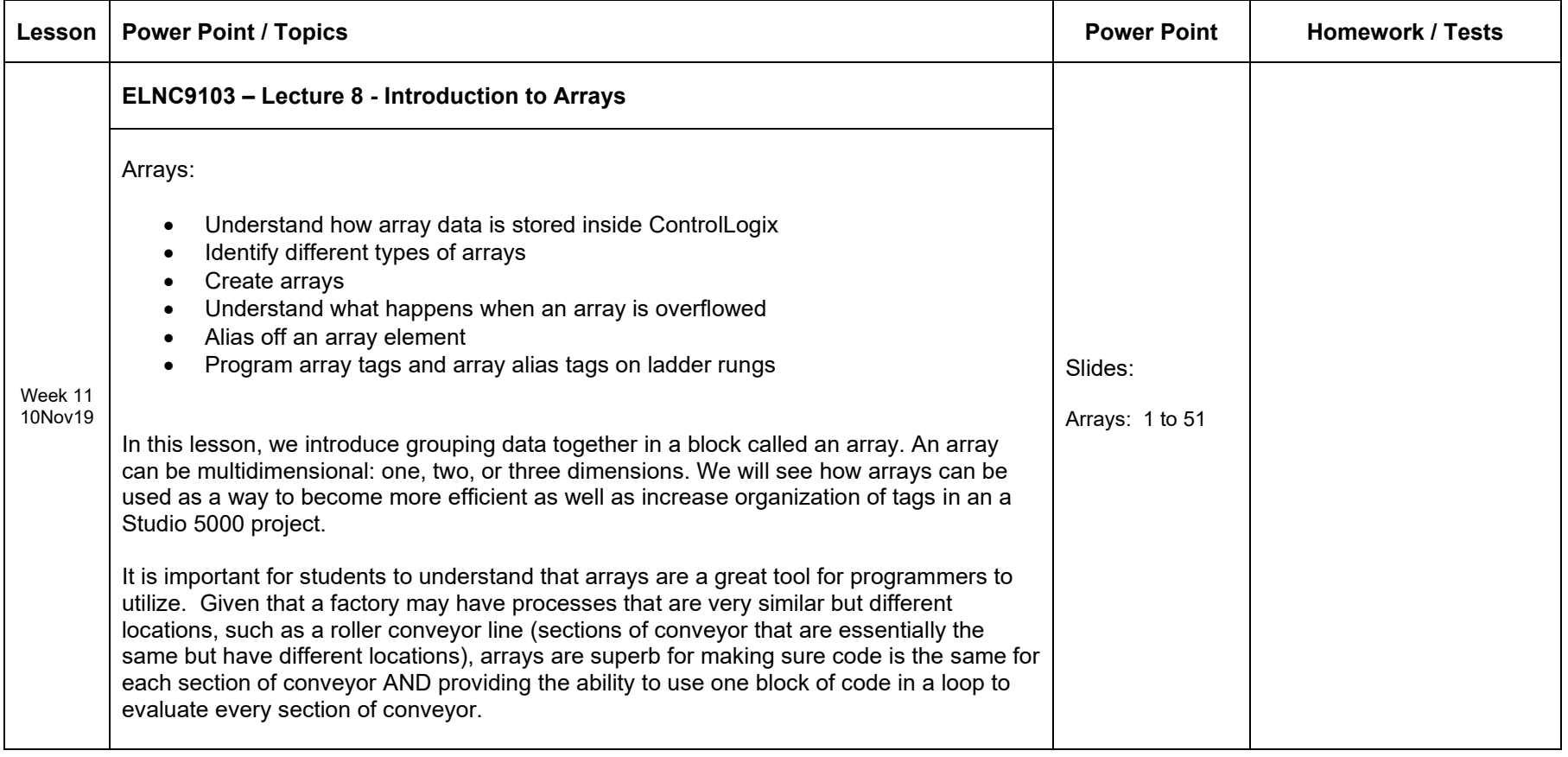

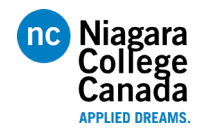

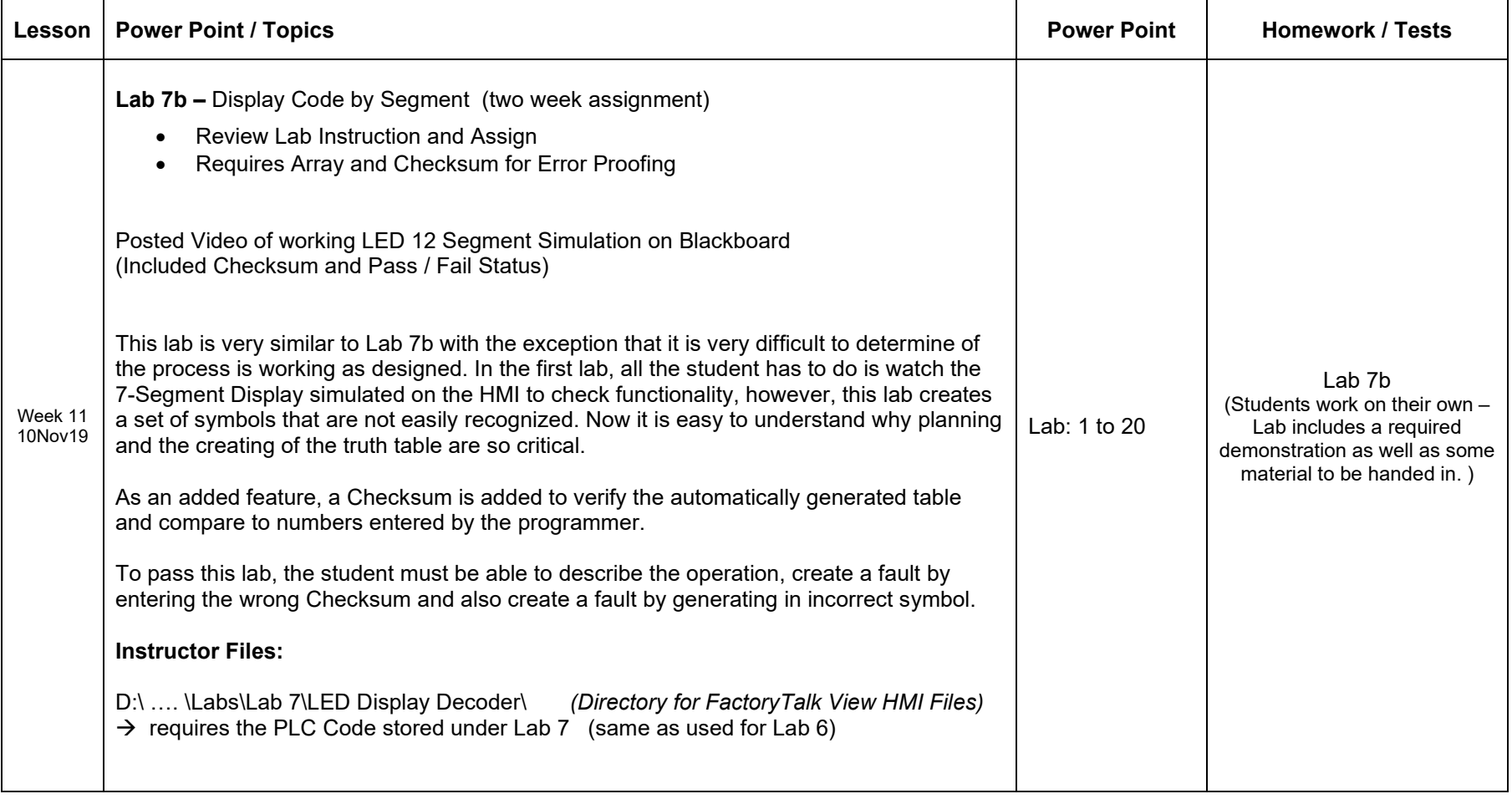

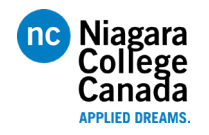

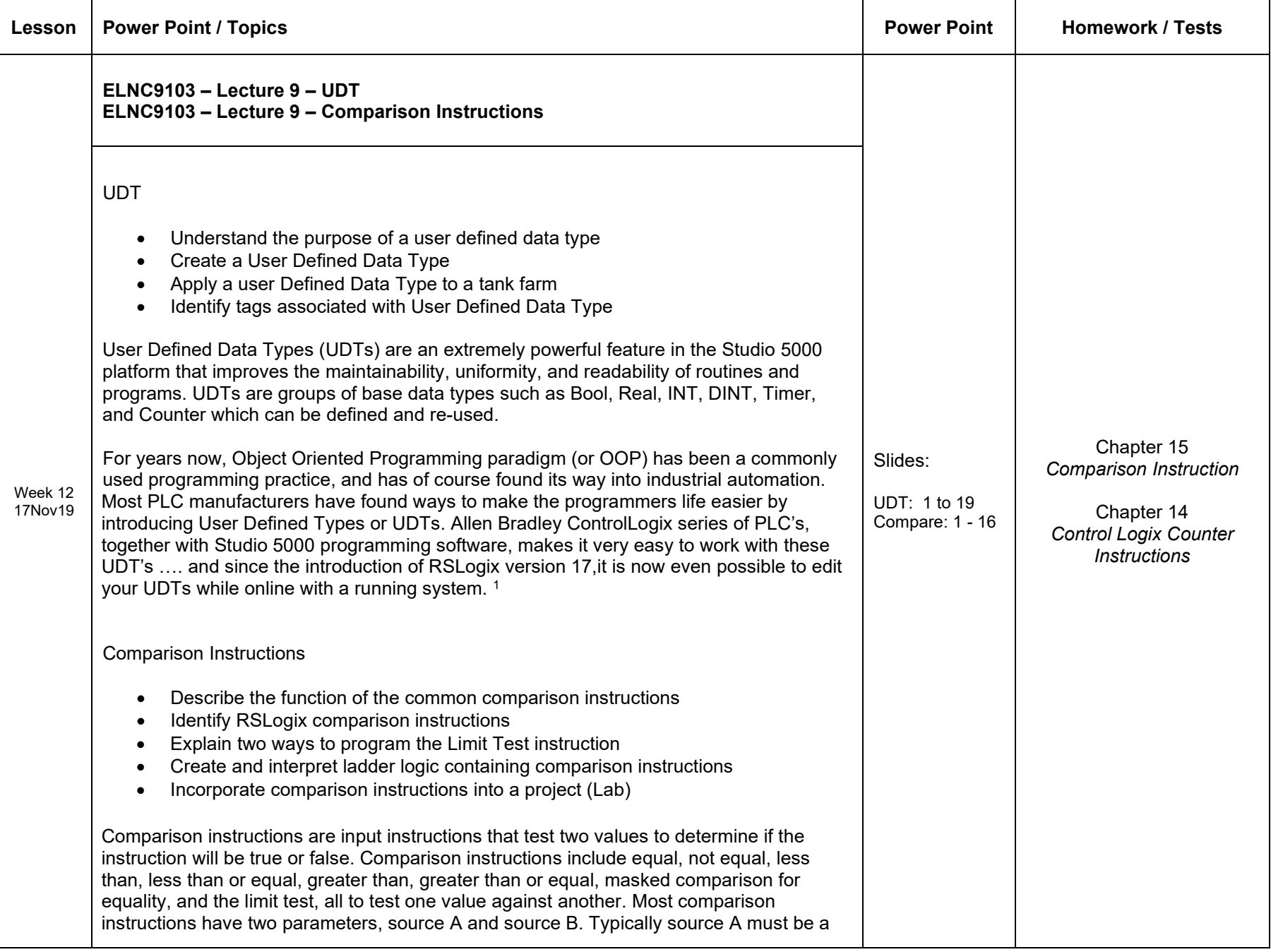

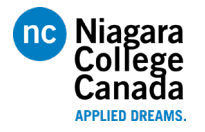

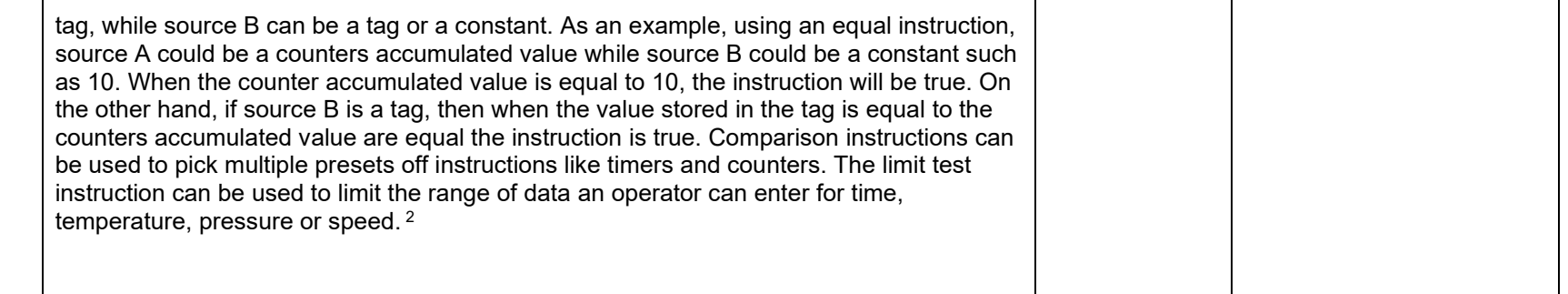

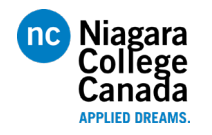

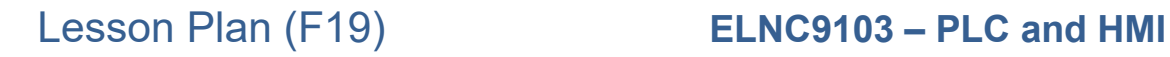

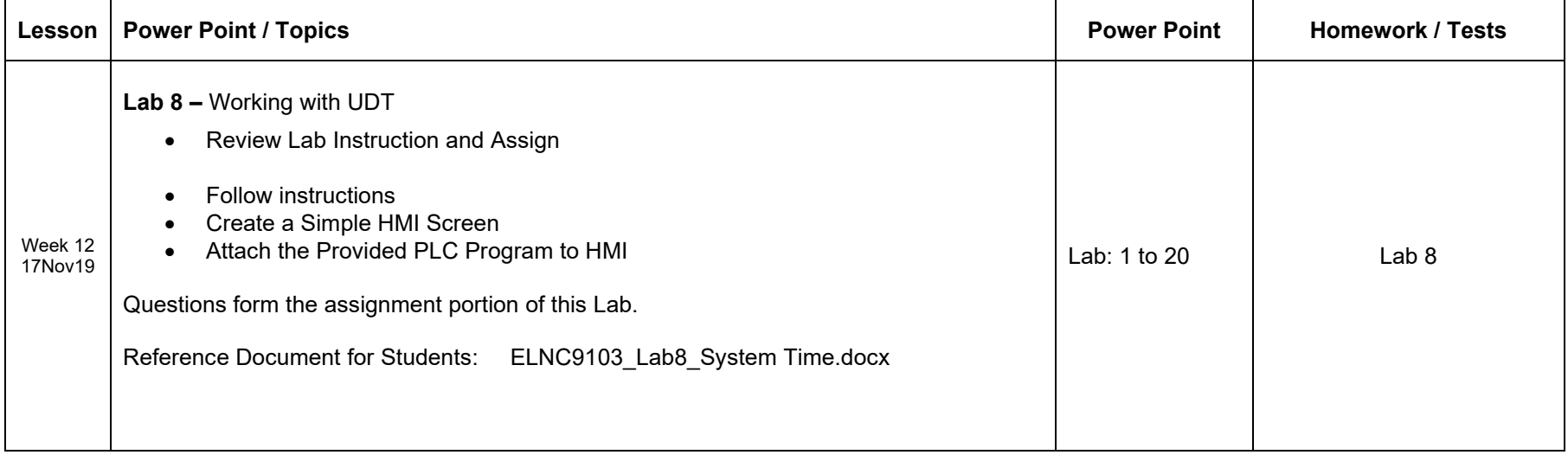

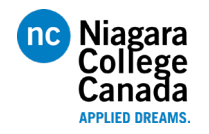

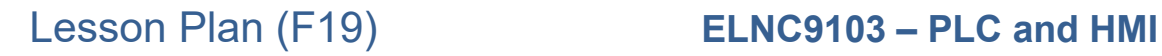

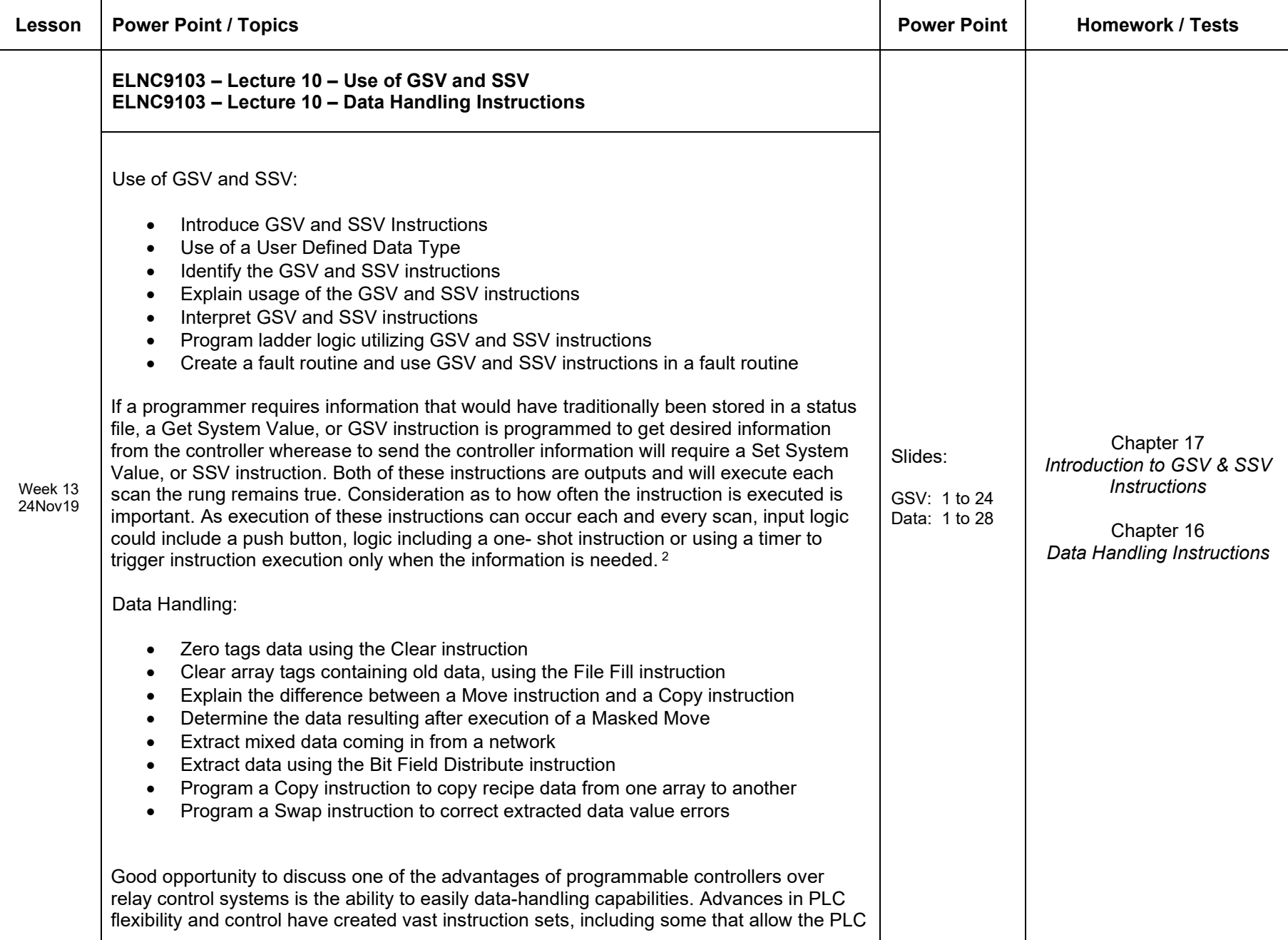

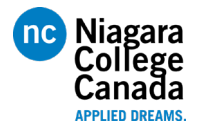

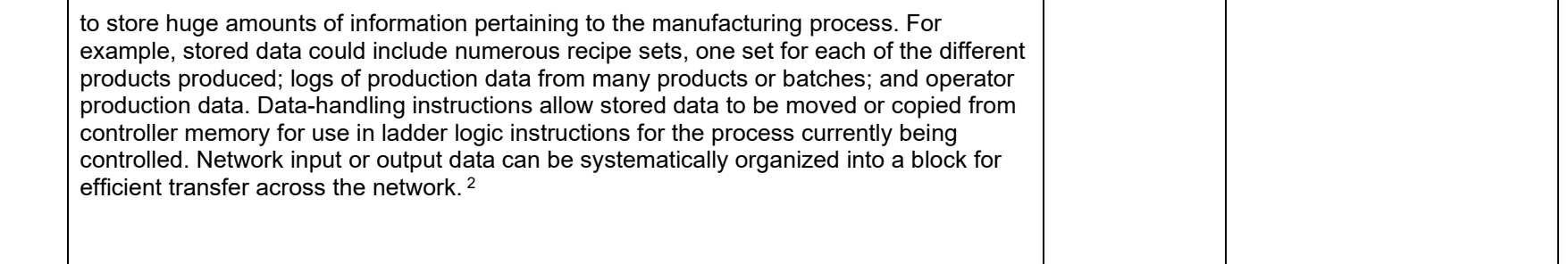

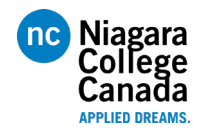

Updated: 26Dec2019

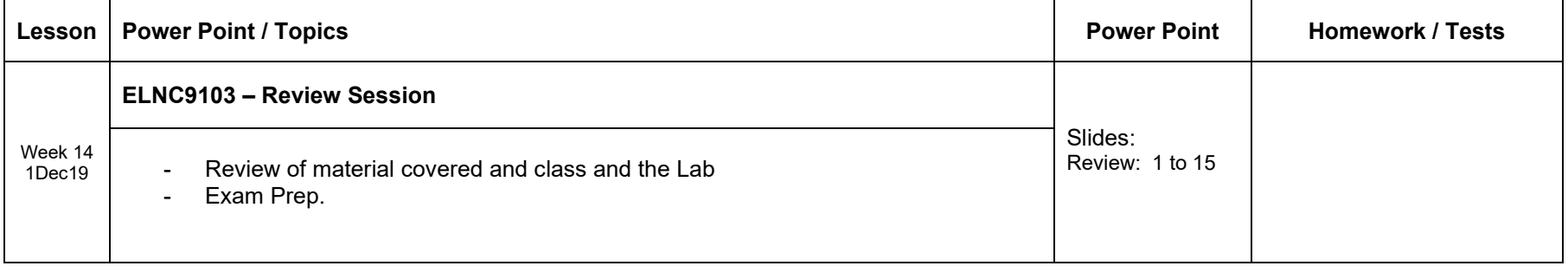

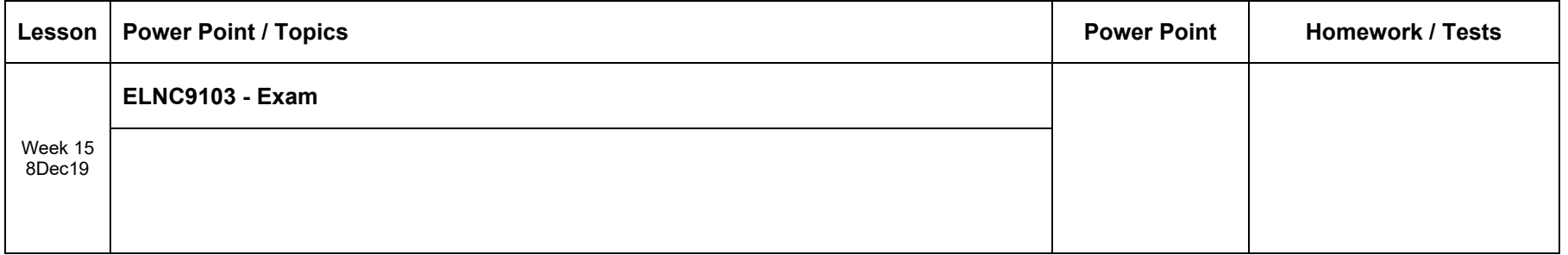

Disclaimer:

1,2 Most of the material contained in this document was written by myself. However, there is some content loosely paraphrased from the Text and Various sources on the internet such as www.plcdev.com. As this constitutes a small percentage of material as noted.